## **Science 8 Pyramid Project**

## **Name: Date: Block:**

Use the Law of Reflection and the following steps to complete your Pyramid Project.

Step 1: Draw the incident ray.

Step 2: Add a mirror within the pyramid walls.

Step 3: Use a protractor to draw the normal with a dotted line. Make sure the normal makes a 90-degree angle with the mirror.

Step 4: Measure the angle of incidence. Write down this angle.

Step 5: Draw the reflected ray and write down the angle of reflection.

Step 6: The reflected ray now turns into the incident ray.

Step 7: When the new incident ray hits a wall, add another mirror and repeat.

Label the following:

- Normal
- Mirror
- Angle of incidence (i)
- Angle of reflection (r)

**Don't forget to also draw arrows on the incident rays and reflected rays to show the direction of the rays!**

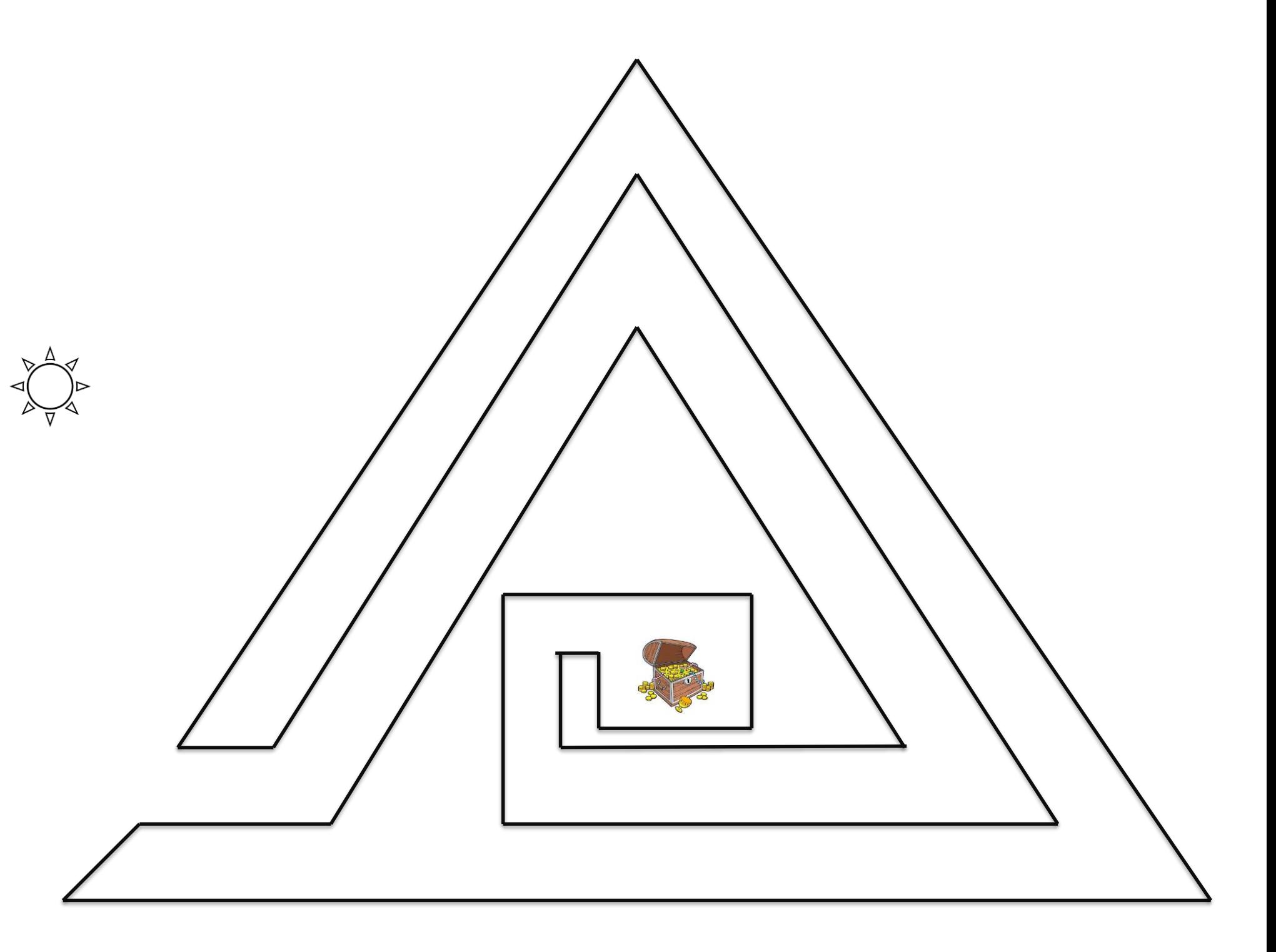